# **CIMS Lab, Inc.**

## **CIMS Data Collector for UNIX**

## <span id="page-0-0"></span>**Release Notes**

CIMS Publication Number: UNIX-REL-413-00

Published 05/20/03

#### **Copyright Information**

CIMS is ©copyright 1974 - 2003 by CIMS Lab, Inc. and its subsidiaries. This guide is ©copyright 1974 - 2003 by CIMS Lab, Inc., and its subsidiaries and may not be reproduced in whole or in part, by any means, without the written permission of CIMS Lab, Inc*.* and its subsidiaries*.*

Names marked ™ or ® and other company and product names may be trademarks or registered trademarks of their respective vendors or organizations.

#### **Mailing Address**

CIMS Lab, Inc. 3013 Douglas Blvd., Suite 120 Roseville, CA 95661-3842

## **Release Notes for CIMS Data Collector for UNIX**

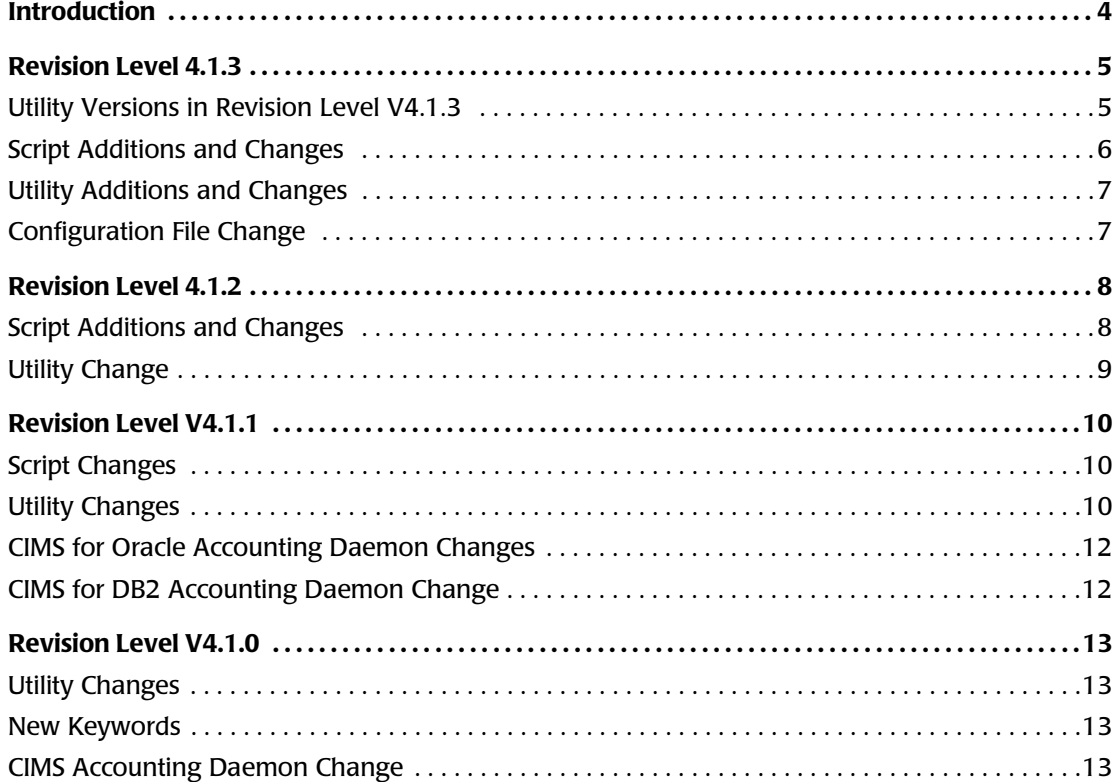

#### **Introduction**

The following sections describe the changes and updates to CIMS Data Collector for UNIX V4 by 4.1.x revision level. The latest revision level is 4.1.3.

[Table 1](#page-3-0) lists the appropriate revision level for each UNIX/LINUX platform that CIMS Data Collector for UNIX supports.

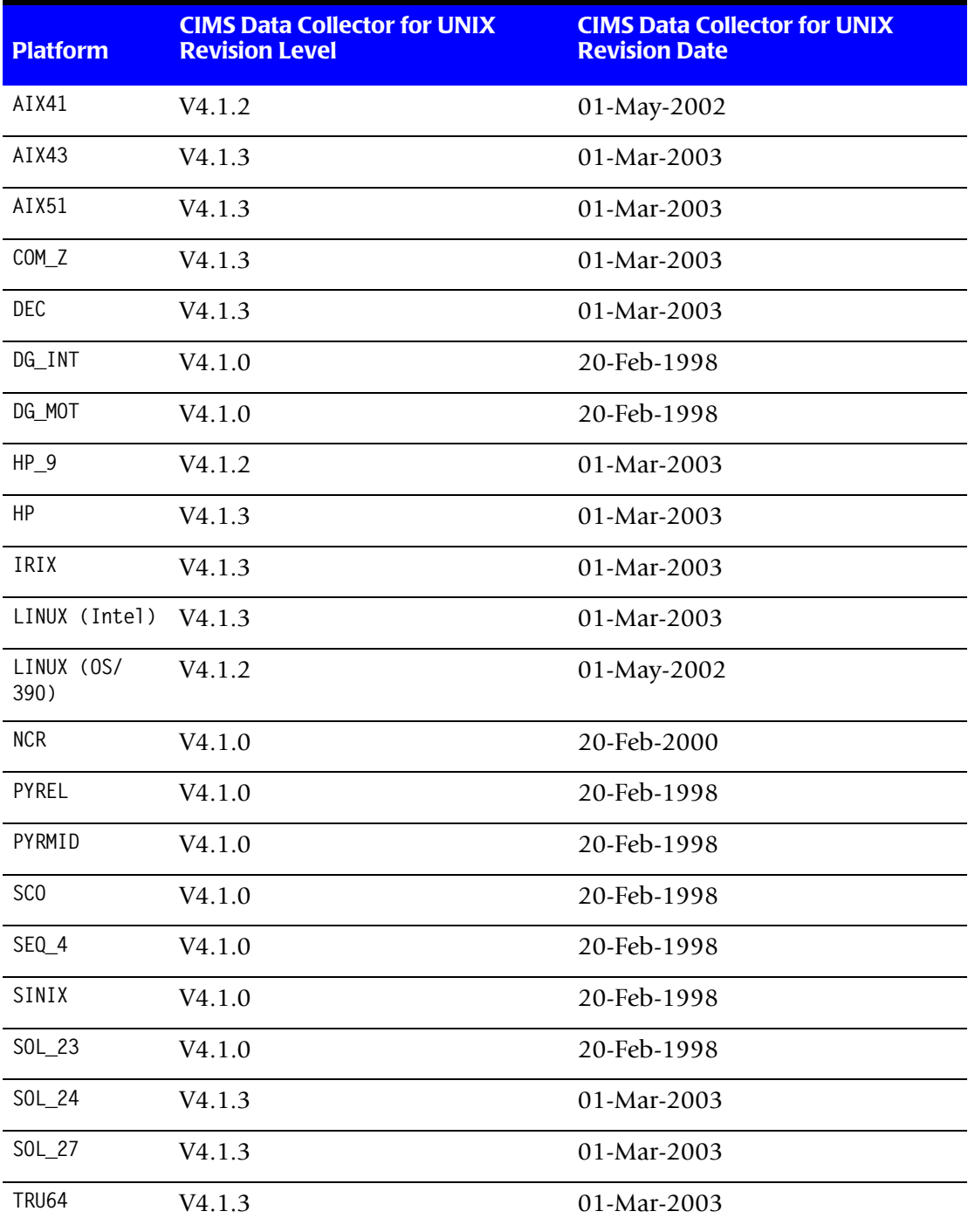

<span id="page-3-0"></span>**Table 1 • Current Revision Levels for Each Supported UNIX Type**

### **Revision Level 4.1.3**

The following are the enhancements and changes for revision level 4.1.3.

#### **Utility Versions in Revision Level V4.1.3**

[Table 2](#page-4-0) lists the version number for the utilities in CIMS Data Collector for UNIX 4.1.3 (the latest revision level).

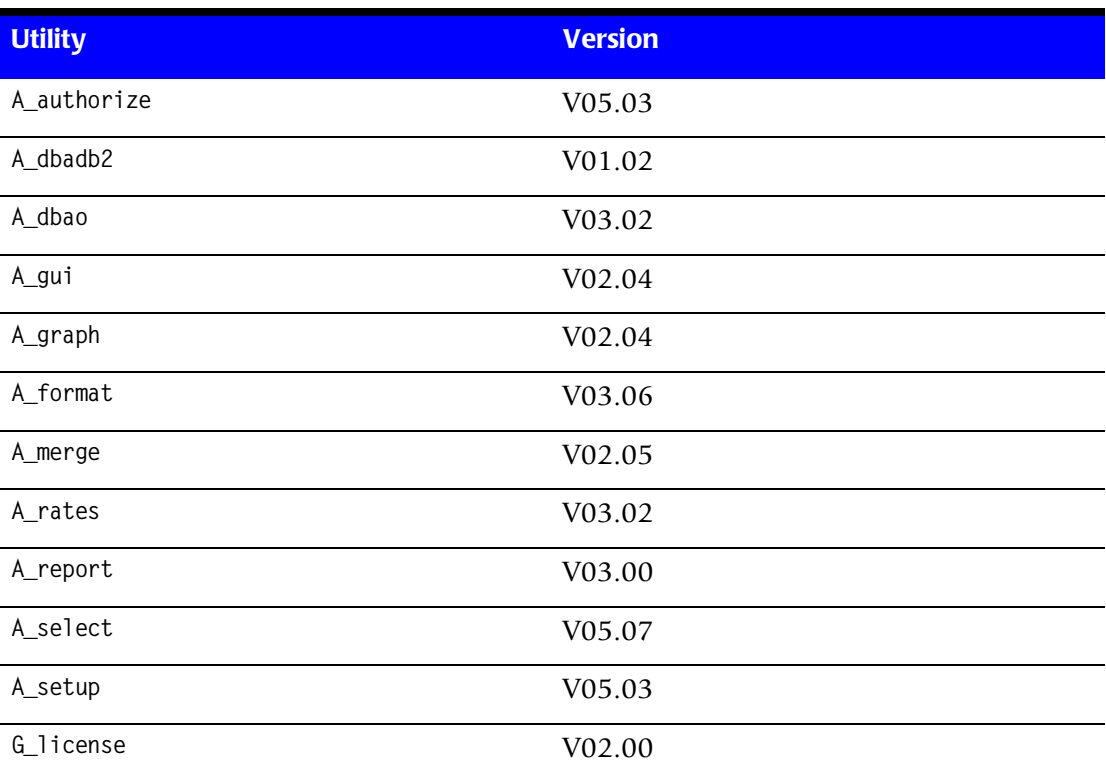

<span id="page-4-0"></span>**Table 2 • Current Utility Versions in Revision Level 4.1.3**

#### **Release Notes for CIMS Data Collector for UNIX** *Revision Level 4.1.3*

#### **Script Additions and Changes**

- Changes to the following scripts in the etc directory:
	- redo nightly
		- —Added support for handling the wtmp\_last file when the TURN\_WTMP variable is set to N. The script will try to find the date/time from the previous day's wtmp file. If no file exists, runacct will use the 24 hours prior to argument date.
	- arsap\_nightly
		- —Added support for calling the get\_odb\_storage and get\_db2\_storage scripts to sample Oracle and DB2 instance storage use, respectively. These scripts are called when ORACLE\_STR\_SAMPLE or DB2\_STR\_SAMPLE is set to Y in the CIMS Data Collector for UNIX Configuration File, \$CIMS HOME data/A config.par.
- Changes to the following scripts in the scripts/oracle directory:
	- link A dbao
		- —Added support for 9.0.1 on SOLARIS, AIX, and OSF Tru64.
		- —Added support for 9.2.0 on OSF Tru64 and HP-UX.
		- —Added code to create link in \$ORACLE\_HOME/bin/A\_dbso if linking the CIMS Oracle Storage Sampler.
	- arsap check odb
		- —Added support for start command line argument. With this argument, an attempt will be made to start the daemon if it is down. To use this script from crontab, refer to the comments at the beginning of the script.
	- get odb storage
		- —New script for collecting Oracle storage data. To use this script, refer to the comments at the beginning of the script.
- Changes to the following scripts in the scripts /db2 directory:
	- link\_A\_dbadb2 and arsap\_start\_dbadb2
		- —Added support for UDB 7.x on AIX platforms.
	- get\_db2\_storage
		- —New script for collecting DB2 storage data. To use this script, refer to the comments at the beginning of the script.
- Change to the following script in the scripts/enterprise directory:
	- CS\_nightly\_consolidation
		- —Added support for GEN\_ORACLE\_STORAGE and GEN\_DB2\_STORAGE variables in the A\_config.par file to generate CIMS Oracle or DB2 storage input source files.

#### **Utility Additions and Changes**

- Changes to the **A\_select** utility:
	- Changed the method for handling out of sequence events. If the  $A_{\text{S}}$  select utility detects that the first record of an accounting files is out of sequence with the last record of the previous file, a FOUTOFSEQ WARNING level message is issued. A\_select will now allow up to 20 FOUTOFSEQ messages before issuing an OUTOFSEQ ERROR level message and stopping.
	- Added support for using a /ADD\_IMAGES qualifier. If this qualifier is present in the SELECT command line, image names will be added to the Image Mapping File if the Proprietary\_Software\_Flag is ENABLED and the image name does not already exist in the Image Mapping File.
- New A\_dbsdb\_read utility:
	- This utility is now delivered with CIMS Data Collector for UNIX to read the CIMS DB storage file and output records in CIMS Resource Record format for input into CIMS Server or CIMS Desktop. This utility is used as follows:

A\_dbsdb\_read [<filename>] [enterprise|CS\_enterprise]

- Change to the cims\_fs\_resource and CS\_fs\_resource utilities:
	- Added support for -user command line argument. This argument instructs the routine to produce records with username level detail. One record for each node/ file system/user combination.

#### **Configuration File Change**

■ New ORACLE\_STR\_SAMPLE=Y and DB2\_STR\_SAMPLE=Y variables in the CIMS Data Collector for UNIX Configuration File, A\_config.par. These variables specify that CIMS Oracle or DB2 data is to be sent to the Consolidation Server.

*Revision Level 4.1.2*

### **Revision Level 4.1.2**

The following are the enhancements and changes for revision level 4.1.2.

#### **Script Additions and Changes**

- Changes to the following script and file in the etc directory:
	- arsap\_install
		- —Modified script to create one default shift at installation: 1-prime. Previously, four default shifts were created: prime, non-prime, weekend, and holiday. CIMS Server requires that shifts start with a number.
	- cron.entry
		- Changed the example crontab entry for the check pacct script to be called three times per hour (10, 30, 50). Also commented the example entry for the check\_nightly script. The check\_nightly script should be scheduled only on the Consolidation Server.
- Changes to the following script in the scripts/oracle directory:
	- link A dbao
		- —Added support for Oracle 8.1.5 on OSF1 platforms.
		- —Added support for 8.1.7 on AIX platforms.
		- —Corrected link for OSF1 with Oracle 8.1.5.
		- —Added support for Oracle 8.1.6 on SEQUENT, SOLARIS, and OSF1.
		- —Added support for Oracle 8.0.6 on SOLARIS.
		- —Added support for Oracle 8.1.7 on HP-UX and OSF1.
		- —Added support for Oracle 9.0.1 on HP-UX.
		- —Added 9.0.1 and 9.2.0 as valid Oracle versions for this script.
		- —Added ORACLE\_LIB and ORACLE\_RDBMS\_LIB variables to all for linking in 64-bit environments.
		- Changed ORACLE DEFAULT VERSION variable to 8.1.7.
- Change to the following scripts in the scripts /db2 directory:
	- A db2 home and link A db2

—Added support for DB2 UDB V06.x on AIX.

- New scripts in the scripts/enterprise directory:
	- CS\_gen\_cims\_sum

—Generates CIMS Server Resource Files for CIMS Server.

• nightly\_consolidation

—Generates input source files for CIMS Desktop.

- CS\_nightly\_consolidation
	- —Generates input source files for CIMS Server and CIMS for OS/390.
- redo\_nightly\_consolidation
	- —Re-creates input source files for CIMS Desktop for a specified day.
- CS\_redo\_nightly\_consolidation
	- —Re-creates input source files for CIMS Server and CIMS for OS/390 for a specified day.

#### **Utility Change**

- Change to the **A\_setup** utility:
	- Add support for the L0G0UT proration method.

*Revision Level V4.1.1*

### **Revision Level V4.1.1**

The following are the enhancements and changes for revision level 4.1.1.

#### **Script Changes**

- Changes to the following scripts in the scripts/oracle directory:
	- arsap\_check\_odb, arsap\_start\_odb, and arsap\_stop\_odb
		- —Modified to include SID in ps checks. This simplified the logic for determining the status of an ORACLE daemon.
	- A dbstatname.sys
		- —Changed write\_requests to db\_block\_gets.
- Change to the following scripts in the scripts/db2 directory:
	- arsap\_check\_db2, arsap\_start\_db2, and arsap\_stop\_db2
		- —Modified to include SID in ps checks. Added condition to check lowercase cs, pe, and v5 to eliminate case-sensitivity.
- Change to the following scripts in the scripts/enterprise directory:
	- gen cims detail and gen cims sum
		- —Added support for using shift as a selection keyword.

#### **Utility Changes**

- $\blacksquare$  Change to the A merge utility:
	- This utility previously did not assign the group ID (GID) to storage jobtype statistics records if the User Accounting flag was enabled and the Project\_Accounting flag was disabled in the A\_setup.sys file. The GID field was always 0 in this case.

When Project Accounting is enabled, the GID (from the storage file) is used to assign a project to the storage jobtype statistics record. If a project exists in the authorization file with a matching Project\_GID, that project is assigned to the storage jobtype statistics record. If no matching Project\_GID is found, the group name associated with the GID is used as the project for the statistics record.

Changed so that the GID from the storage file is loaded into the GID field of the statistics record regardless of the state of the Project\_Accounting flag. Note that the GID does not have to exist on the Consolidation Server (where the data is consolidated).

- Change to the A\_sampler utility:
	- Added support for large files, (greater than 2 GB) on SOLARIS 2.7 and later, AIX 4.3 and later, HP-UX 10.20 and later, and Linux 2.2.x and later.
	- Do not include Block and Character special files on SOLARIS platforms for storage sampling. These files are block size 0 and add nothing to the sampling.
	- Do not sample file systems with fs type autofs on SOLARIS, OSF1, and HP-UX platforms. These are automounted file systems.
- Changes to the A\_select utility:
	- Modified so that memory\_demand\_algorithm variable in the CIMS Data Collector for UNIX Parameter File, \$CIMS\_HOME/data/A\_setup.sys, is applied to UGA and PGA memory statistic in Oracle jobtype records.
	- Corrected error in setup\_date.c. This routines is called to organize the order in which acc\_ files will be processed by the A\_select utility. The constant ARSAP\_KL\_MAXSTRGRECLEN was set to 128 in A\_defs.h. The first record in each acc file is read to determine the order the files will be processed. If the first record is out of range, that record is ignored and a IGNDATE warning error is issued. The next record is read until a valid date is read. Increased ARSAP\_KL\_MAXSTRGRECLEN to 256 to accommodate acc\_ file records greater the length 128.
	- Added ptm to list of terminal names to check for win\_time. Also fixed conditional at start of the check win() subroutine where it was skipping wtmp logout records in check for membership in console session. This problem only exists in records from SGI platforms.
	- If session is being tracked as part of a console session and a VZ, (logout), record is encountered for a terminal in the console session, do not call the end all sessions() subroutine. This was causing a problem in data from platforms like IRIX where VA and VZ records are seen for console windows.
	- If VI, (image), record is seen between VA, (wtmnp login), and VE, (CIMS login), records in a console session, assign the project from the VE to the VI window session, just as is already done to console VI records that follow VE records.
- Change to the G\_license utility:
	- Added support for a verify command. This command will display LICENSE ER NORMAL if the license on the local node is valid. If not valid, one of the following will be displayed; GEJAC\_ER\_UNLICVER, GEJAC\_ER\_UNLICMAC GEJAC\_ER\_NOLICINFO, or GEJAC\_ER\_SWHASEXP.
- Change to the A\_gui utility:
	- Corrected error when setting VALIDATION\_METHOD from DEFAULT\_PROJECT and ADD\_PROJECT widgets. The underlying command string was being built with /val instead of /validation m. This conflicted with /validate.

#### **CIMS for Oracle Accounting Daemon Changes**

- Changes to the CIMS for Oracle Accounting Daemon, A\_dbao.
	- Modified the fetch info.c subroutine to include machine identifier in the test for process uniqueness. Prior to this change, if two processes with the same PID occurred on successive rows, the metrics for the first row would be overwritten with the metrics from the second row and the second row would not be marked as updated.
	- Added support for USE\_SESSION\_0SUSER to read operating system username from V\$SESSION.OSUSER. If the USE\_SESSION\_OSUSER environment variable is set in the environment of the CIMS for Oracle Accounting Daemon, the operating system username field will be read from the V\$SESSION.OSUSER field. Otherwise, it will be read from V\$PROCESS.USERNAME by default.

If an ORACLE user, using SQL Server on a client platform, defines USERNAME in the oracle.ini file, that value will be included in V\$SESSION.OSUSER.

USE\_SESSION\_OSUSER variable can be set by uncommenting directives in the scripts/oracle/arsap\_start\_odb script.

• Because the or\_write\_requests variable is not included in ORACLE 8.1.5, changed default statistic from write requests to db block gets.

#### **CIMS for DB2 Accounting Daemon Change**

- Change to the CIMS for DB2 Accounting Daemon, A\_dbadb2:
	- Corrected error in reading Monitor data in DB2 UDB V5. This error occurred when STATEMENT monitoring is turned on.

### **Revision Level V4.1.0**

The following are the enhancements and changes for revision level 4.1.0.

#### **Utility Changes**

- Removal of the A\_validate utility:
	- Merged the functions of the A\_validate utility into the A\_authorize utility. Therefore, A\_validate is obsolete. A\_authorize handles all commands previously available from A validate.
- Change to the  $A$  report utility:
	- Added support for the user and project grouping field selection keywords in audit reports.
- Change to the A\_merge utility:
	- Updated the Database User Grouping option to direct A\_merge to use database user names instead of operating system user name for grouping field assignments.
- Change to the A\_sampler utility:
	- Added support for excluding MNT\_NFS3 on AIX 4.2 platform. This constant specifies NFS file system in vmount structure.
- Note on the **A\_select** utility:
	- The terminal  $\lceil \frac{f}{f}\rceil$  is treated as "console" in wtmp records. This is the terminal name that is used on AIX for console logins.

#### **New Keywords**

New select keywords storage\_group (resource only) and db2\_user in .rdf files.

#### **CIMS Accounting Daemon Change**

Absolute shift and daily accounting for database accounting is now available. The database daemons generate absolute shift and daily accounting records. These records are processed by the A\_select utility into the statistics file. The absolute shift and daily database accounting options are managed through the A\_setup utility.

#### ■ **Release Notes for CIMS Data Collector for UNIX**

*Revision Level V4.1.0*